## Let's ColOuR a 3D LetTEr

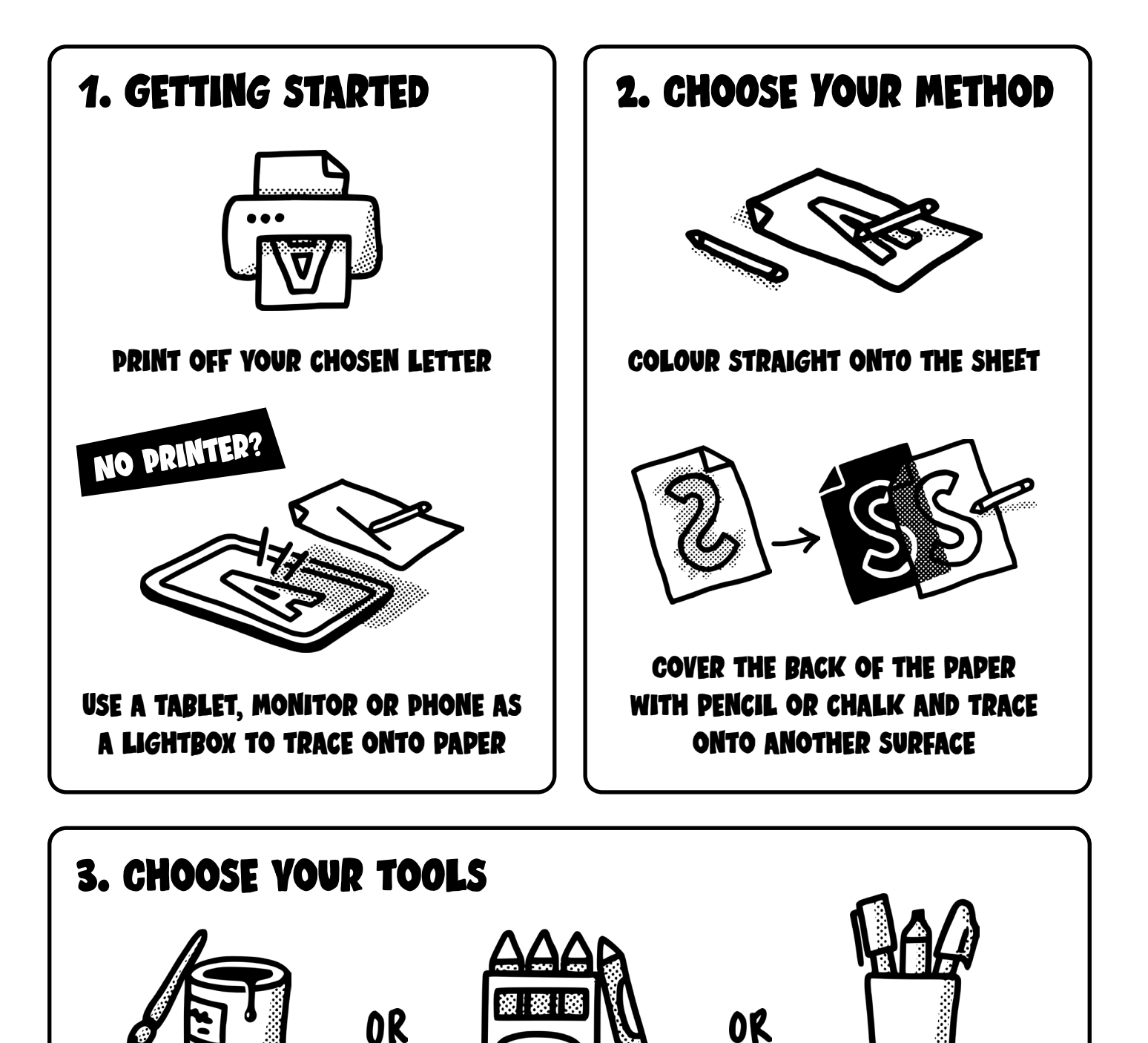

PAINTS CRAYONS PENS

I would love to see what you create with this.<br>Feel free to to see what you creation with Clingharnard Feel free to tag me in your creation with: **@ianbarnard**

## How tO colOuR yOur LETter

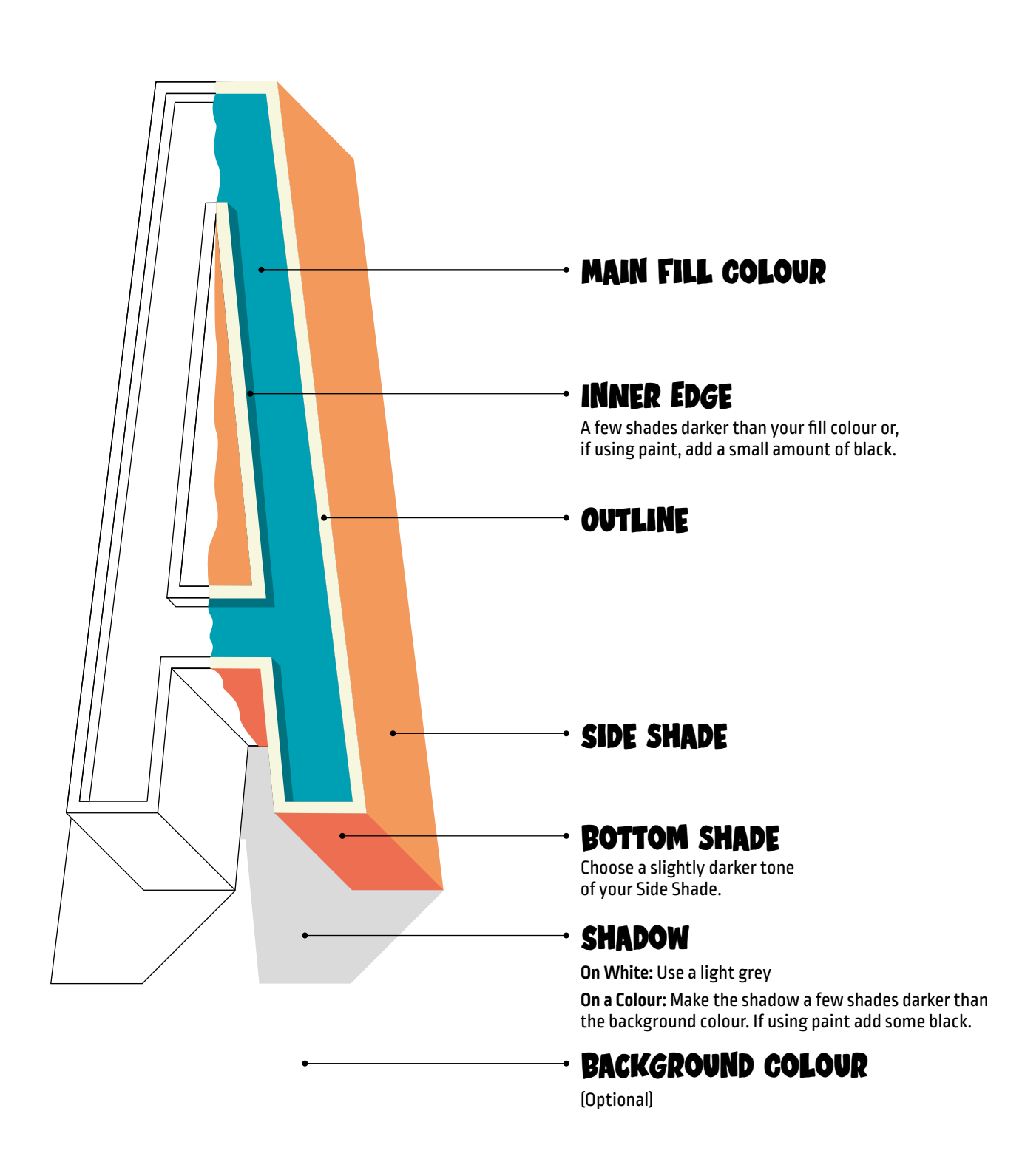

I would love to see what you create with this.<br>Each free to tag me in your creation with @innhamazd Feel free to tag me in your creation with: **@ianbarnard**

## how each letTEr is Shaded

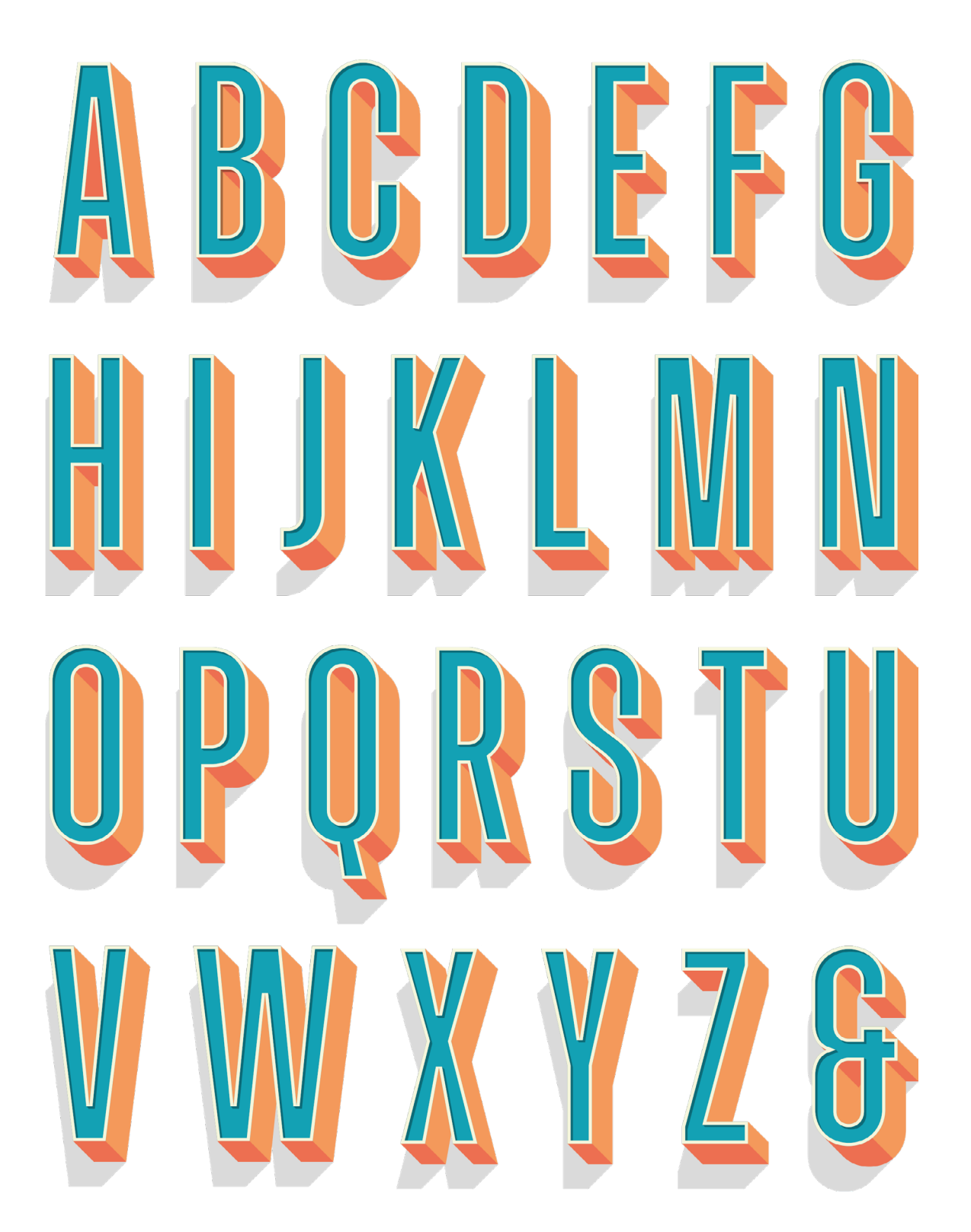

## ColOur PALETTE InspiRation

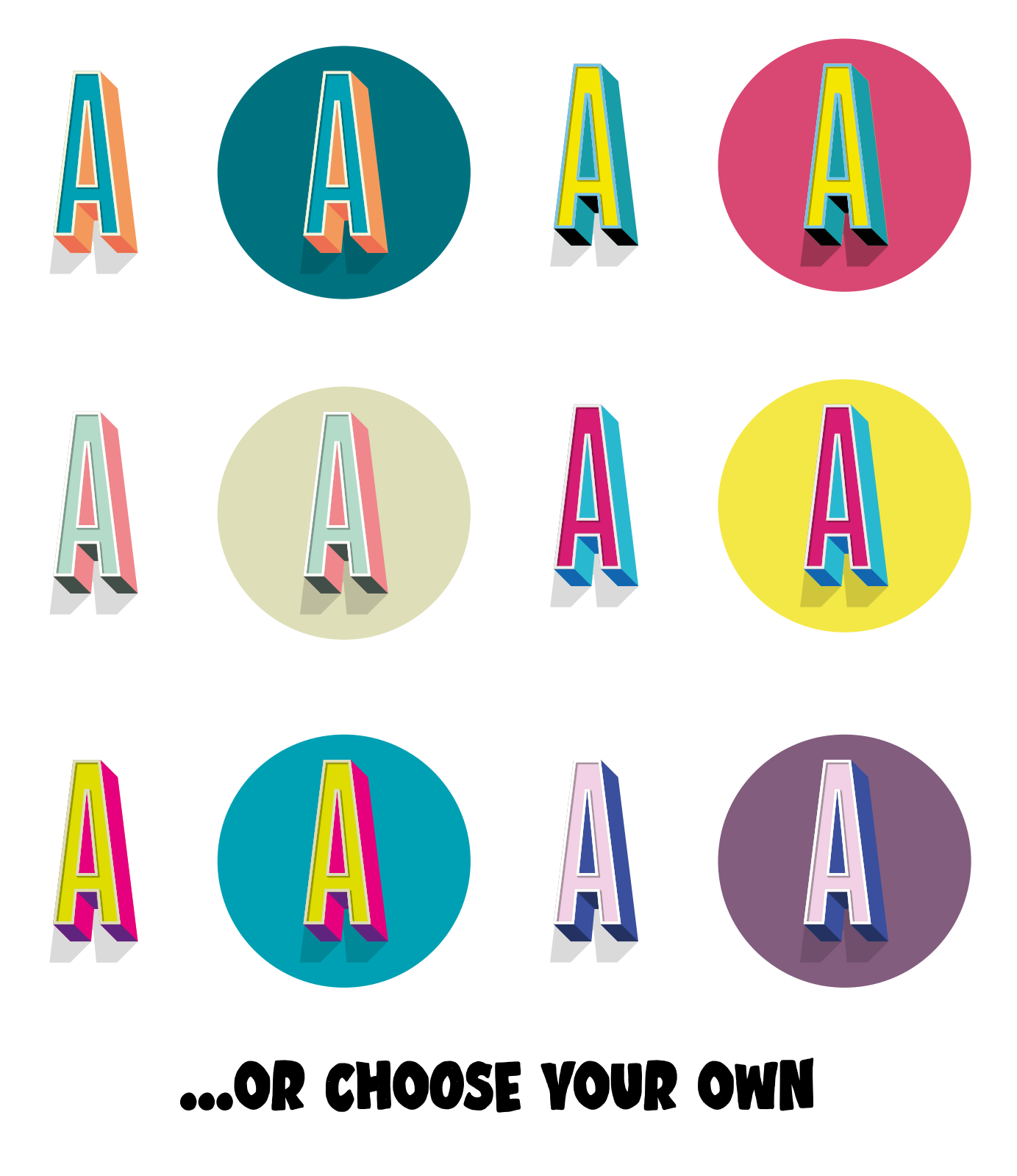

I would love to see what you create with this.<br>Fool free to tag me in your creation with **Oinshaward** Feel free to tag me in your creation with: **@ianbarnard**

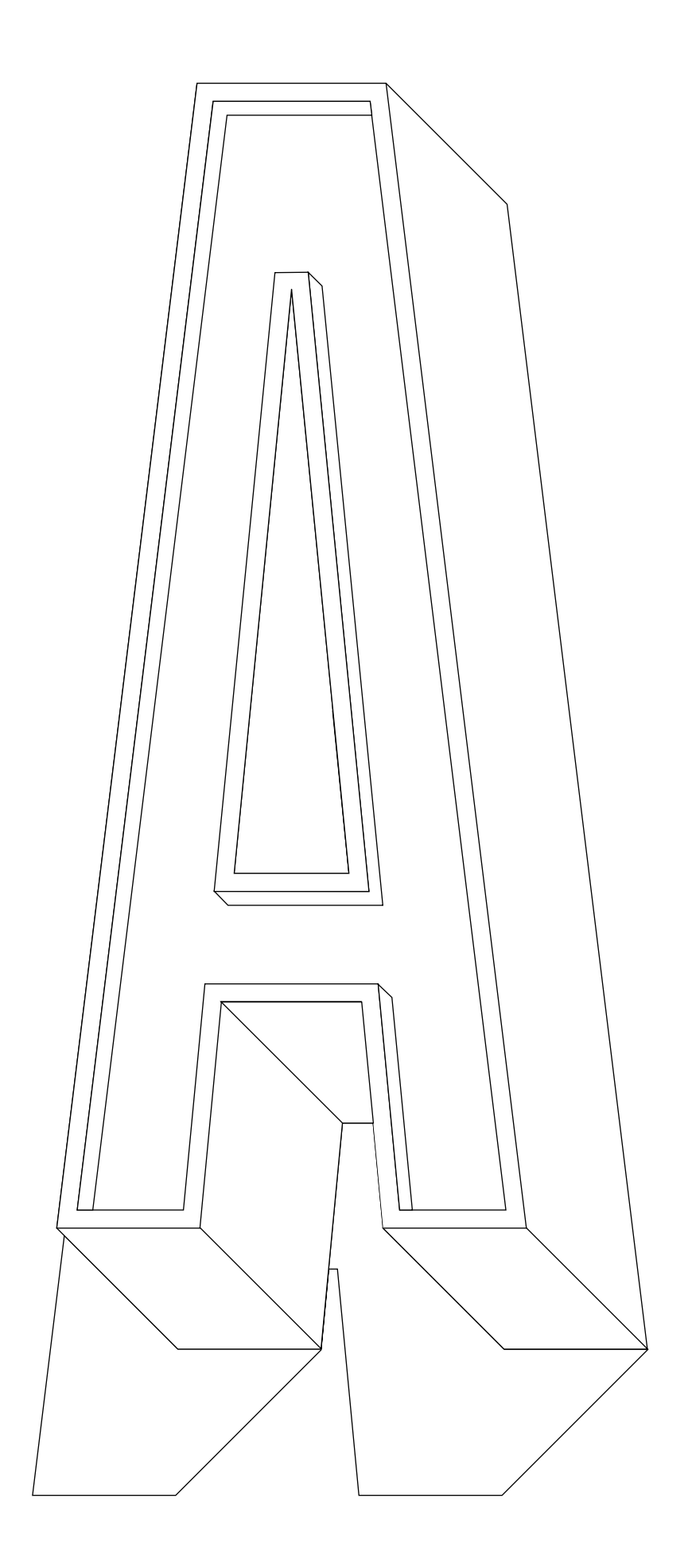

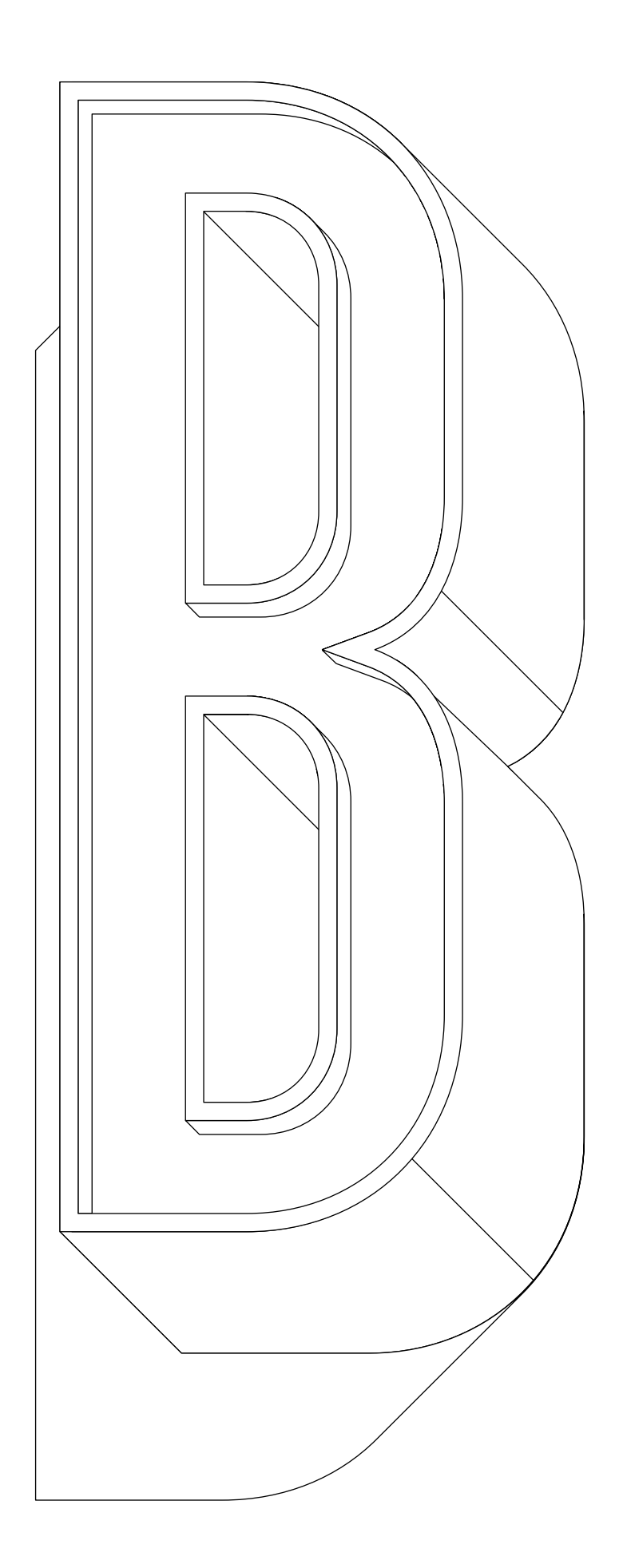

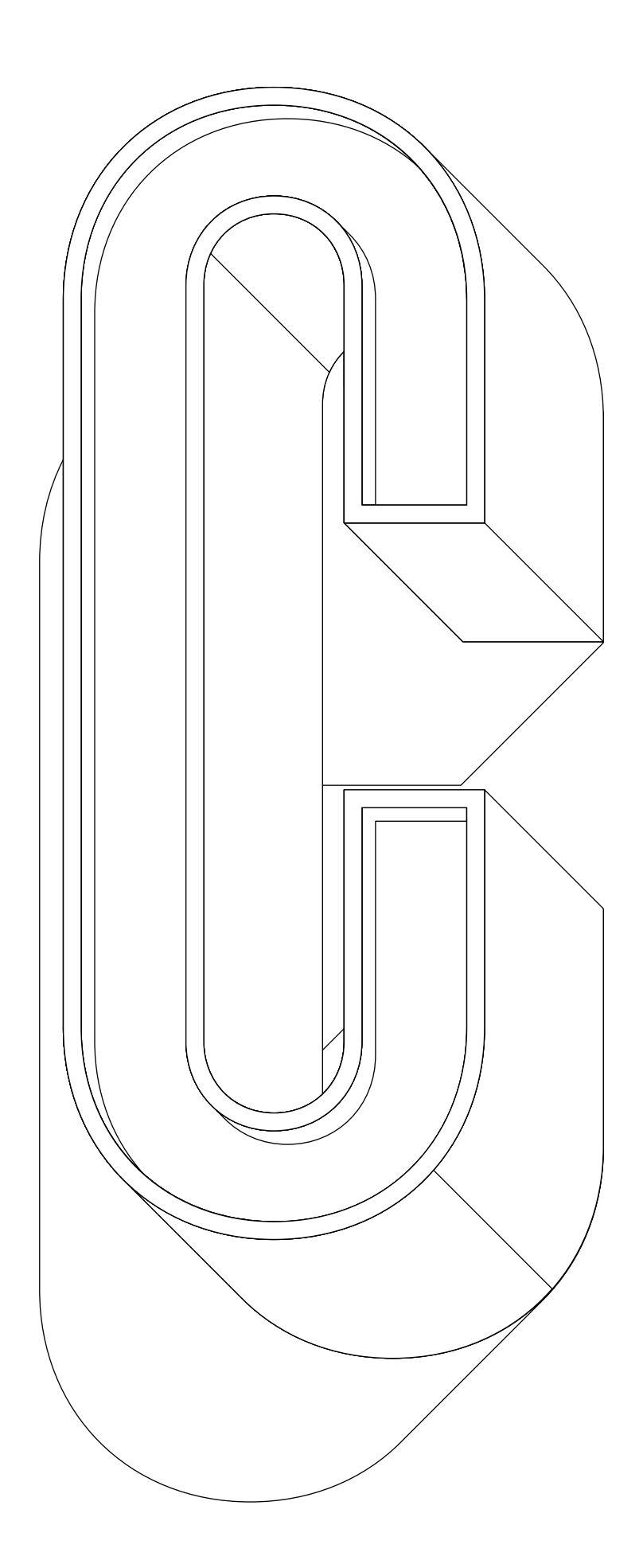

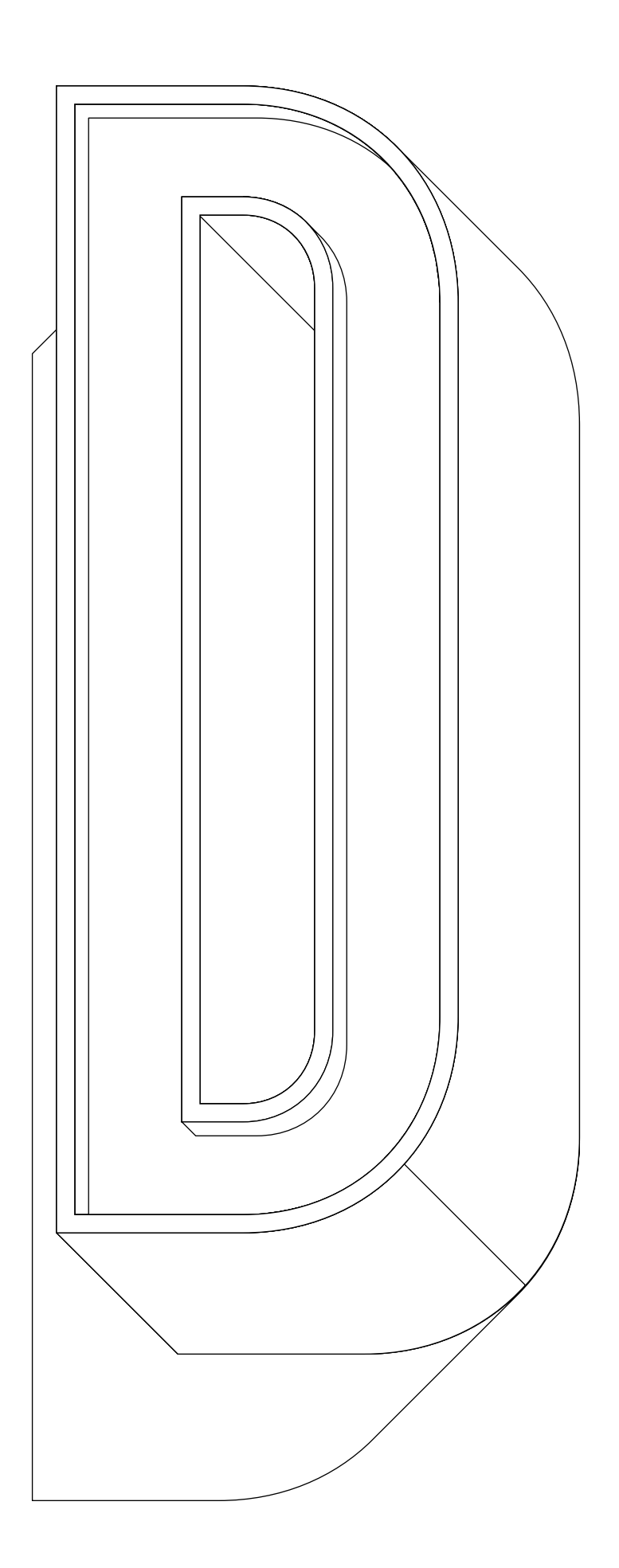

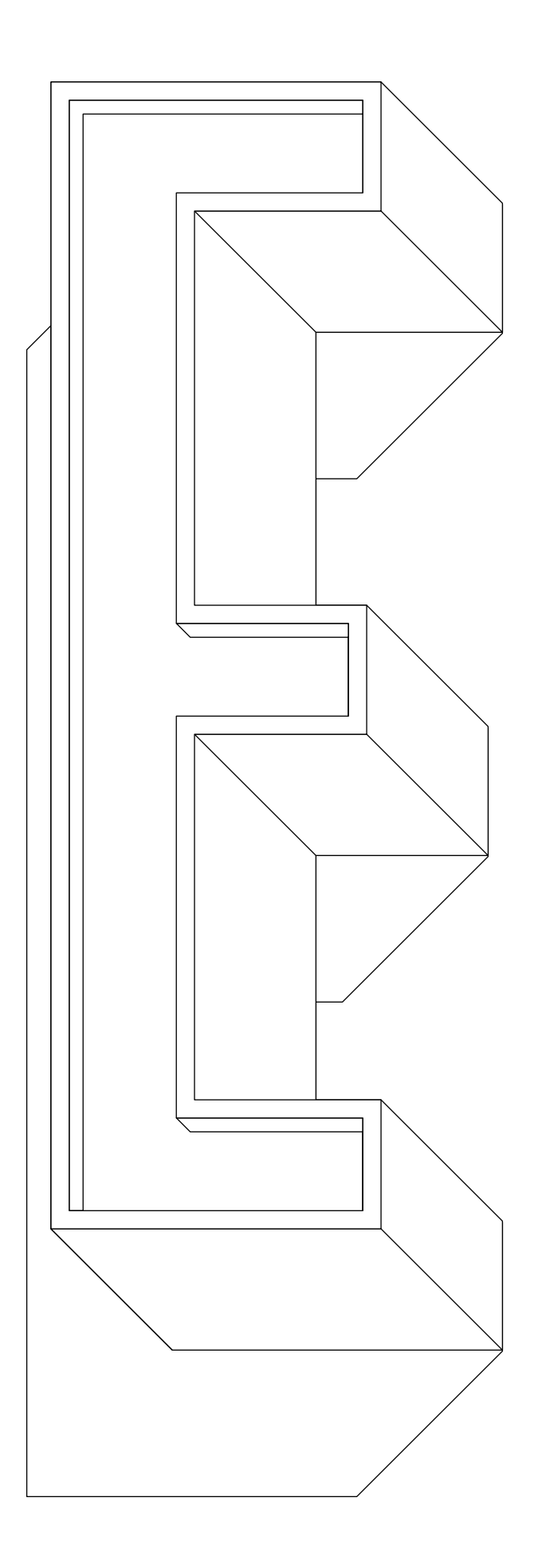

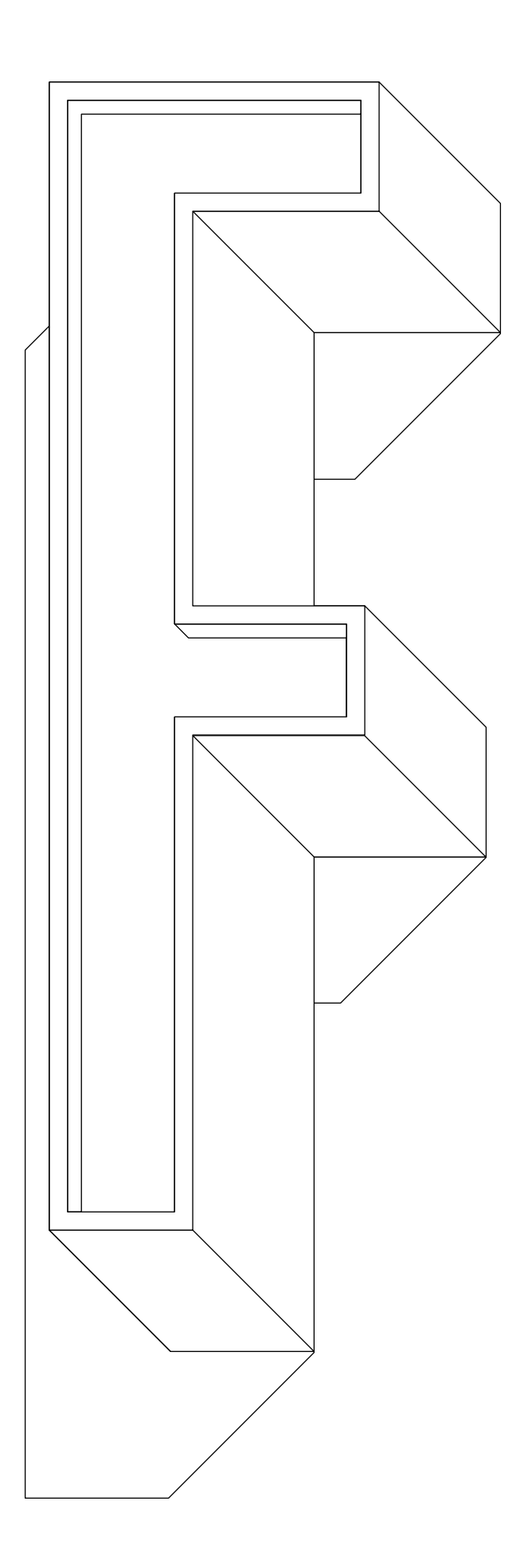

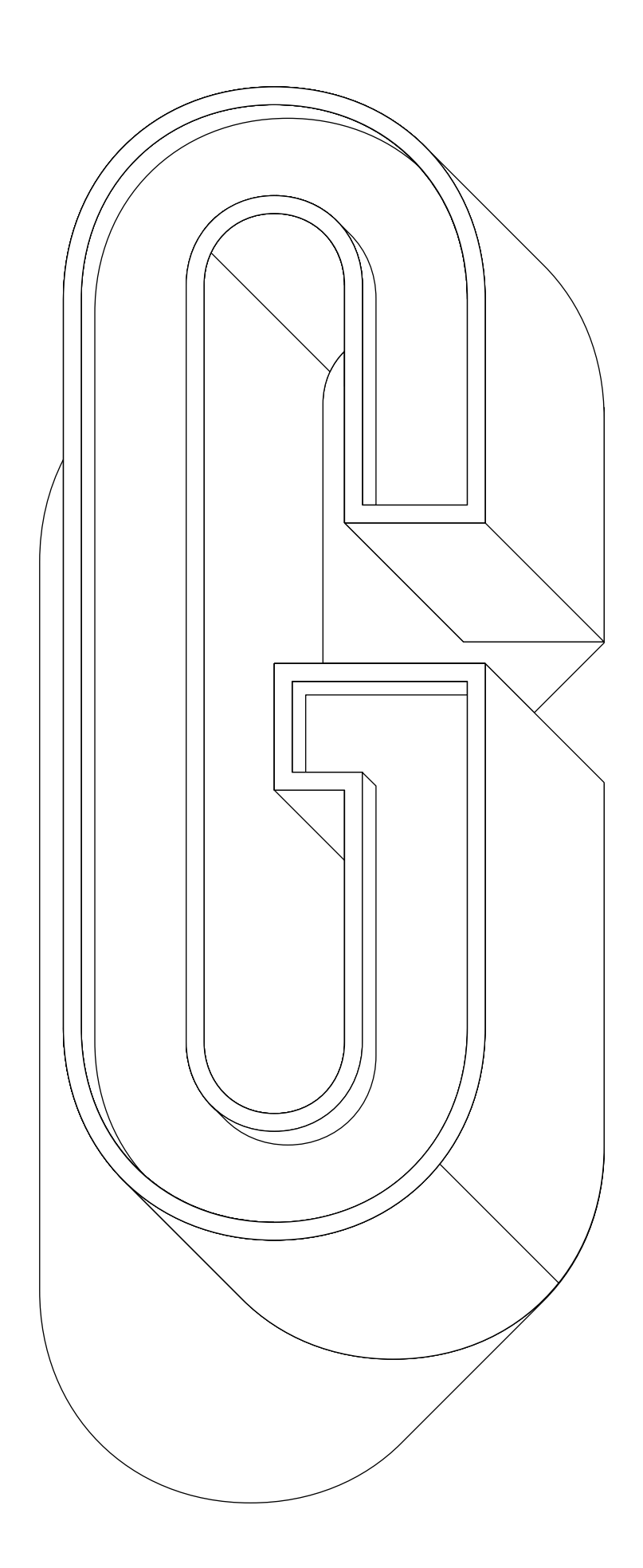

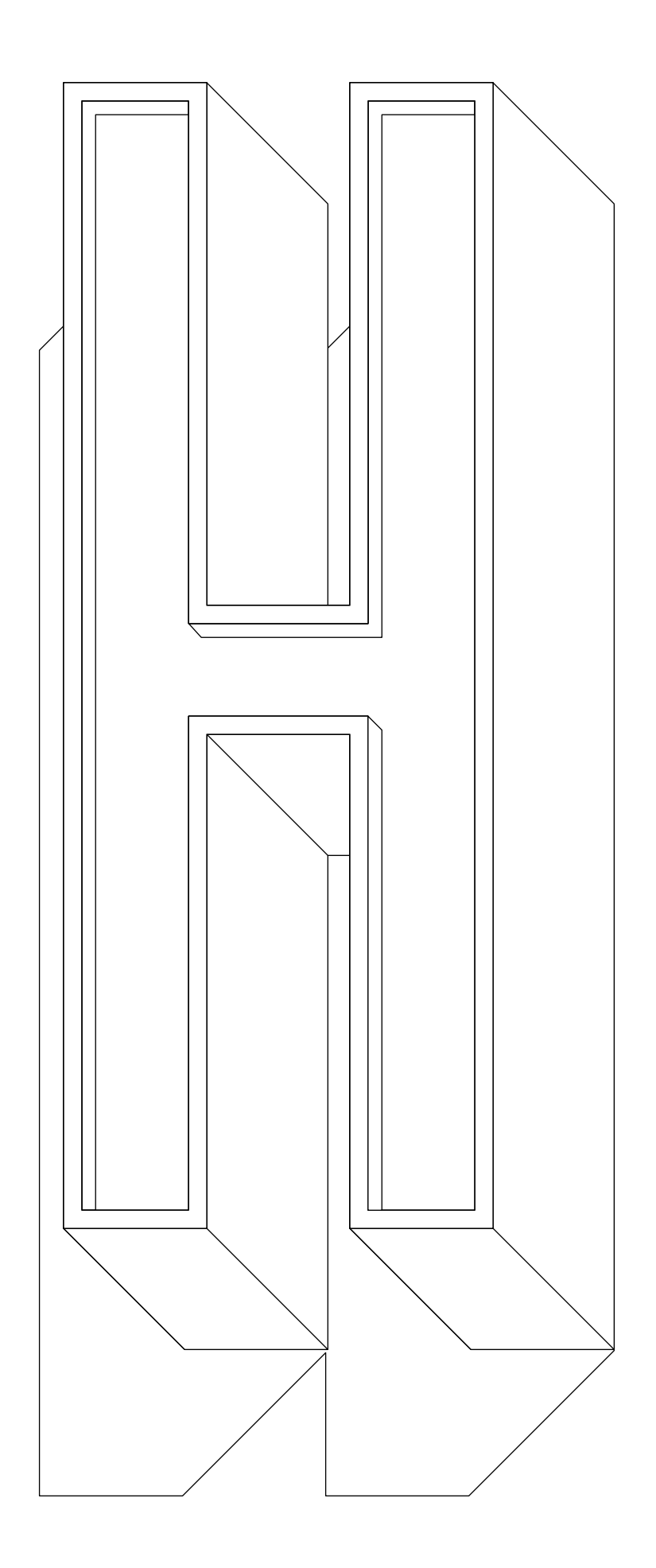

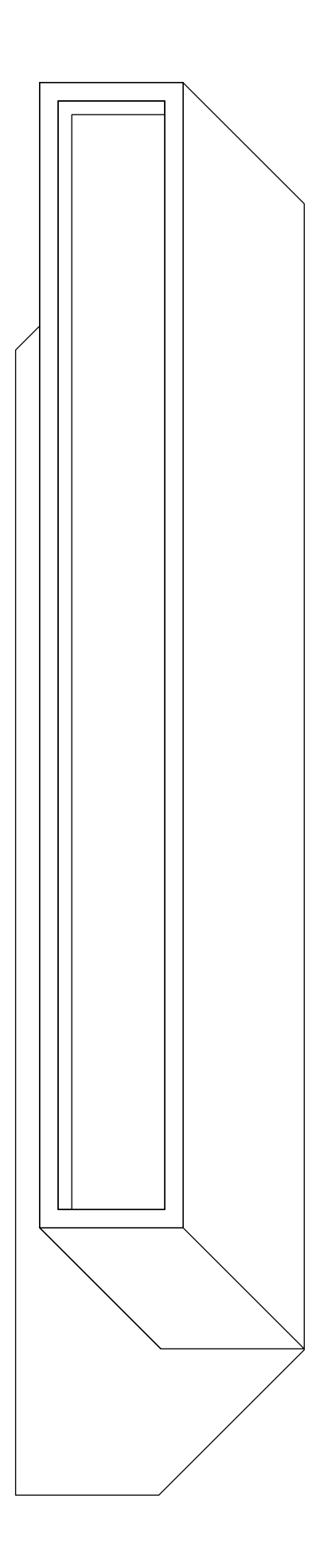

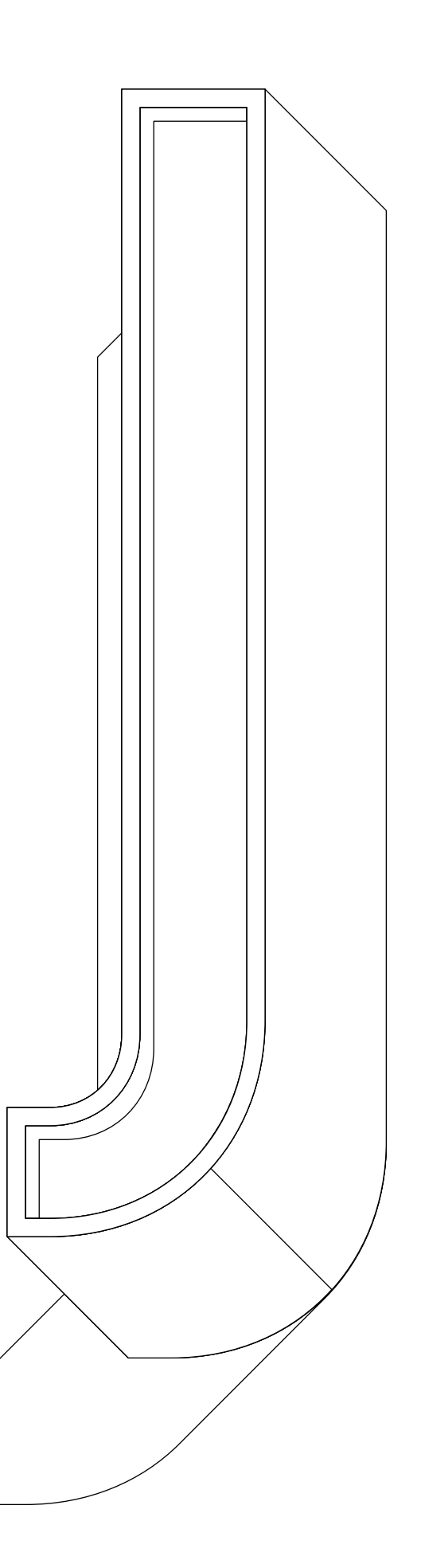

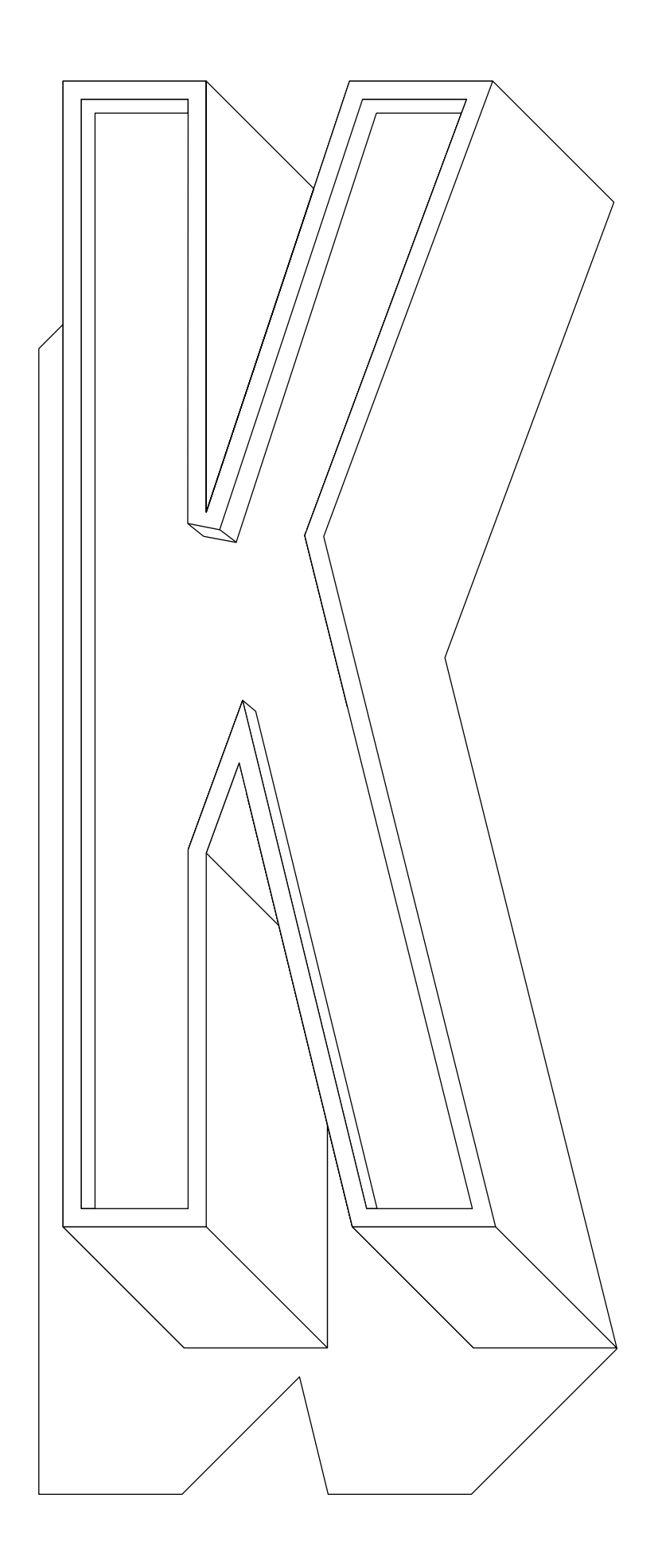

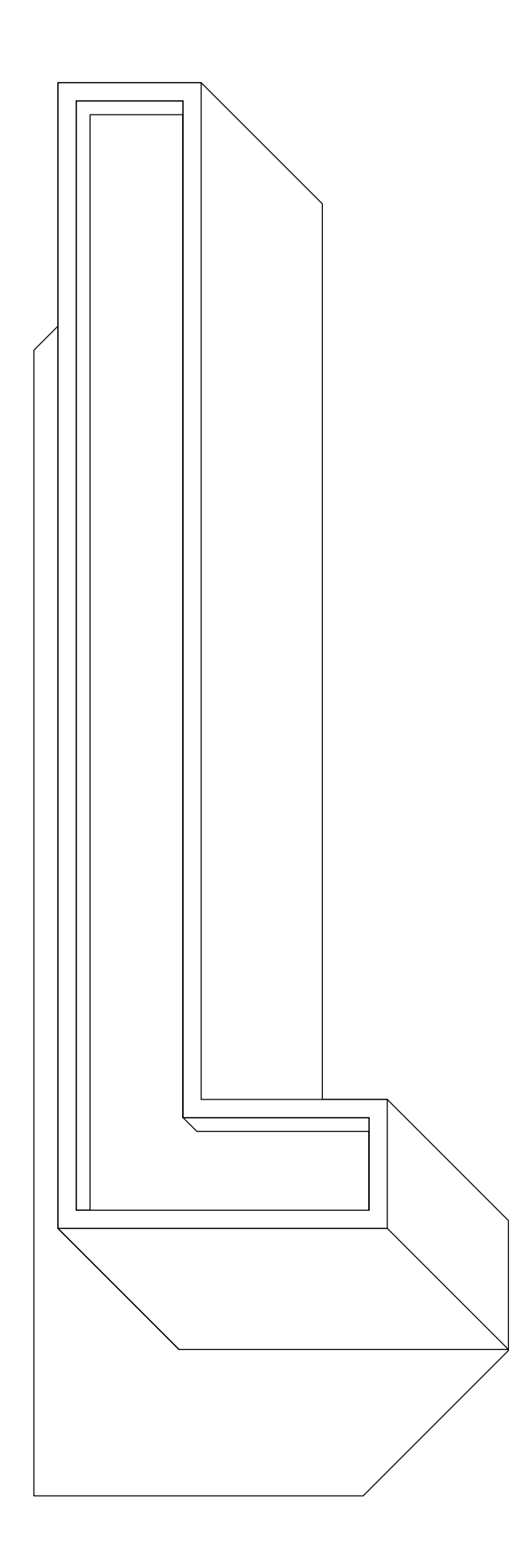

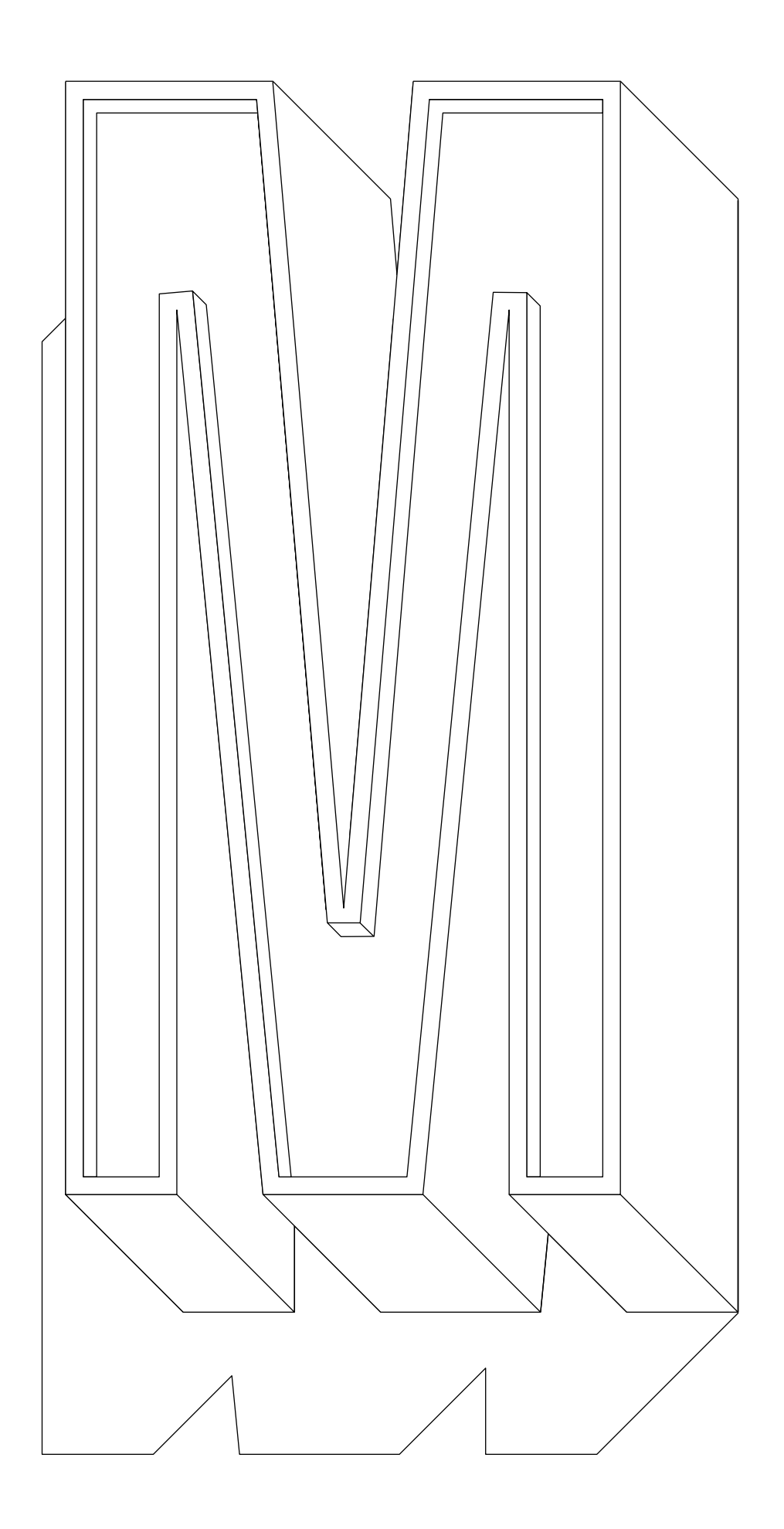

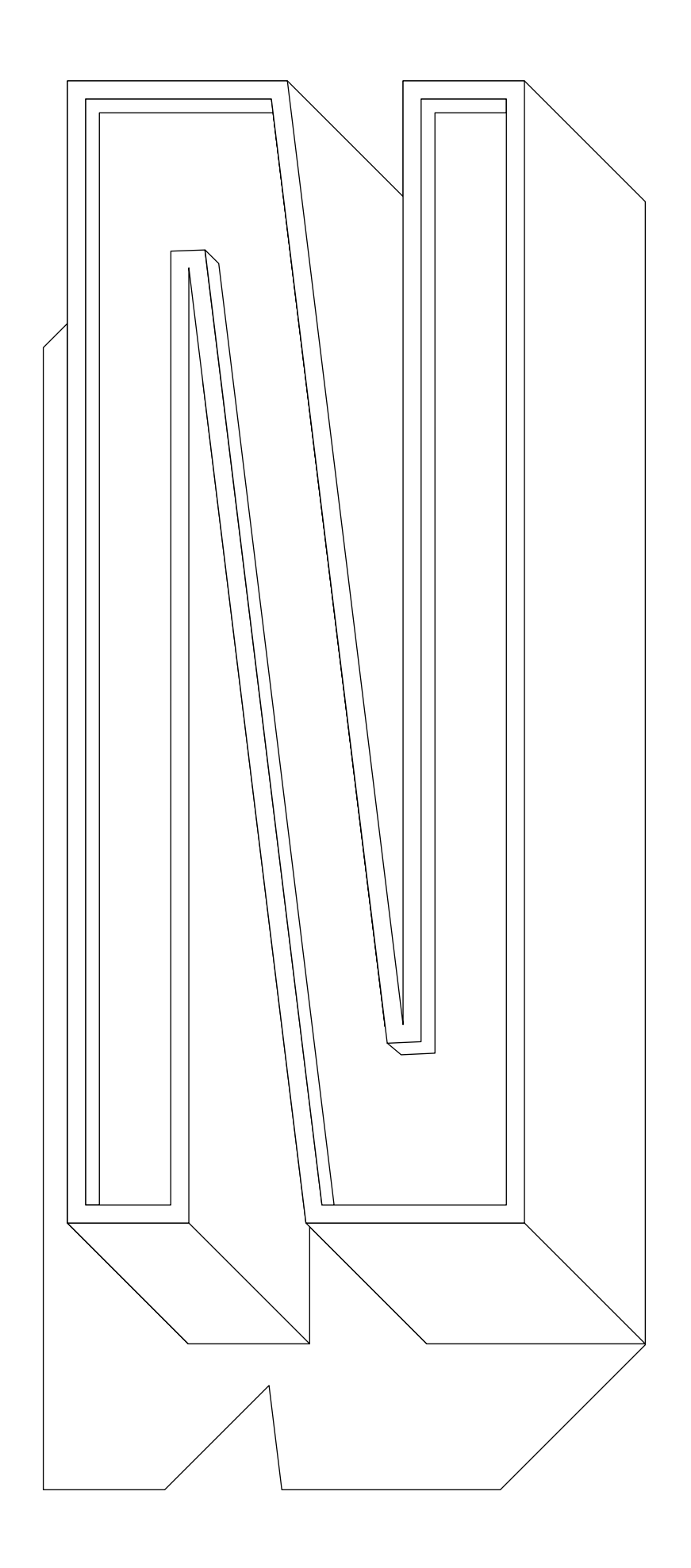

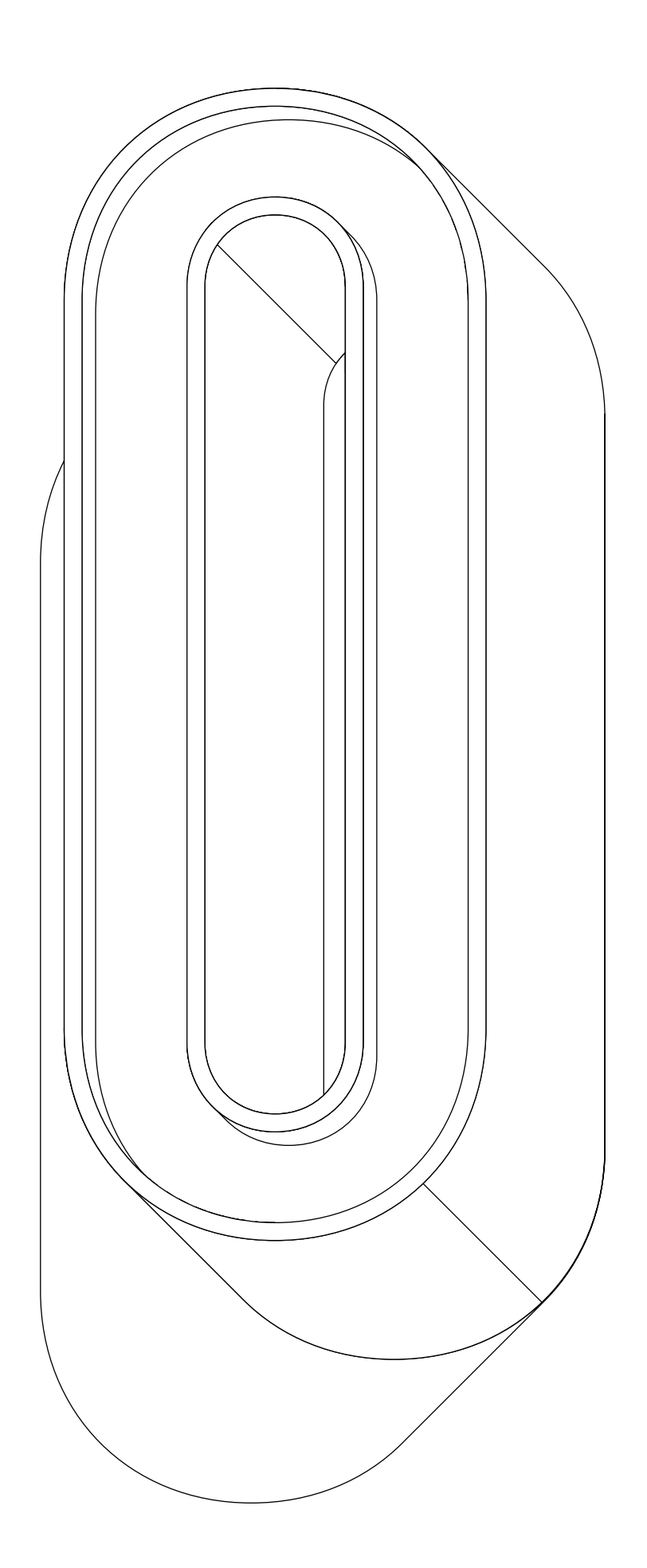

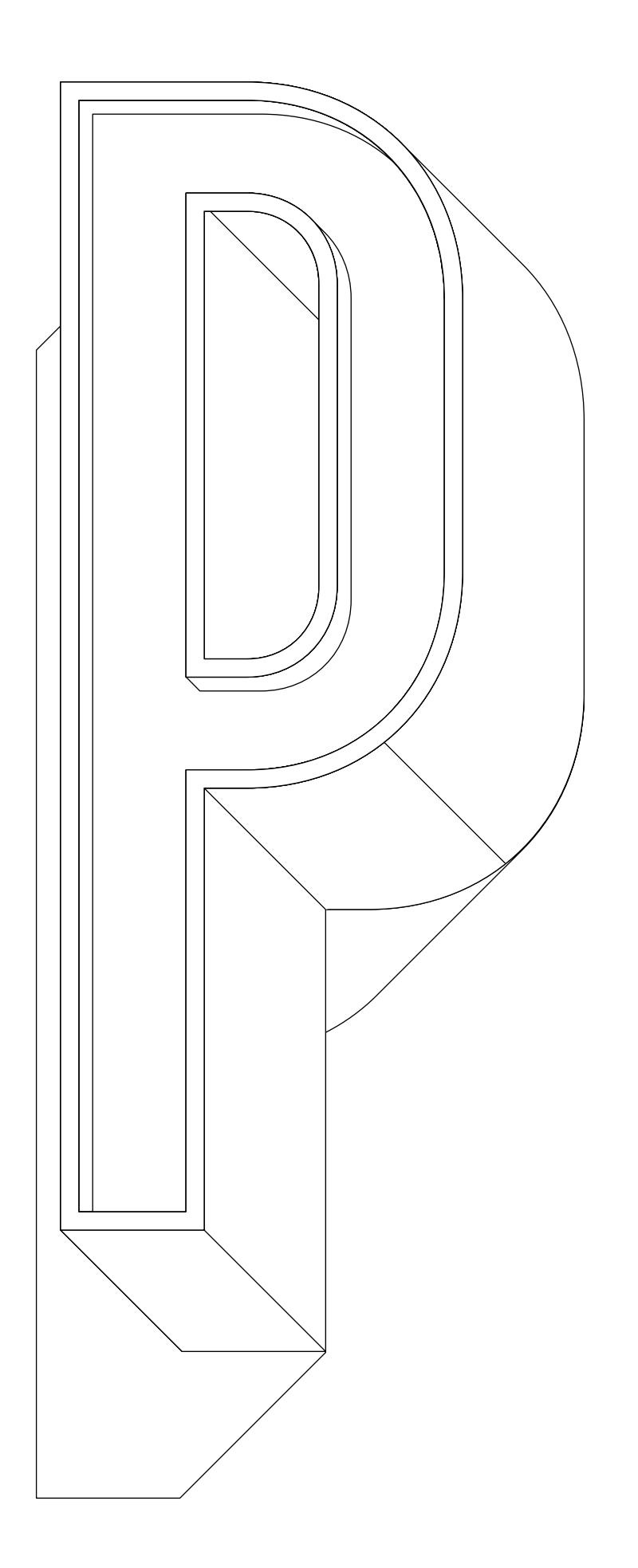

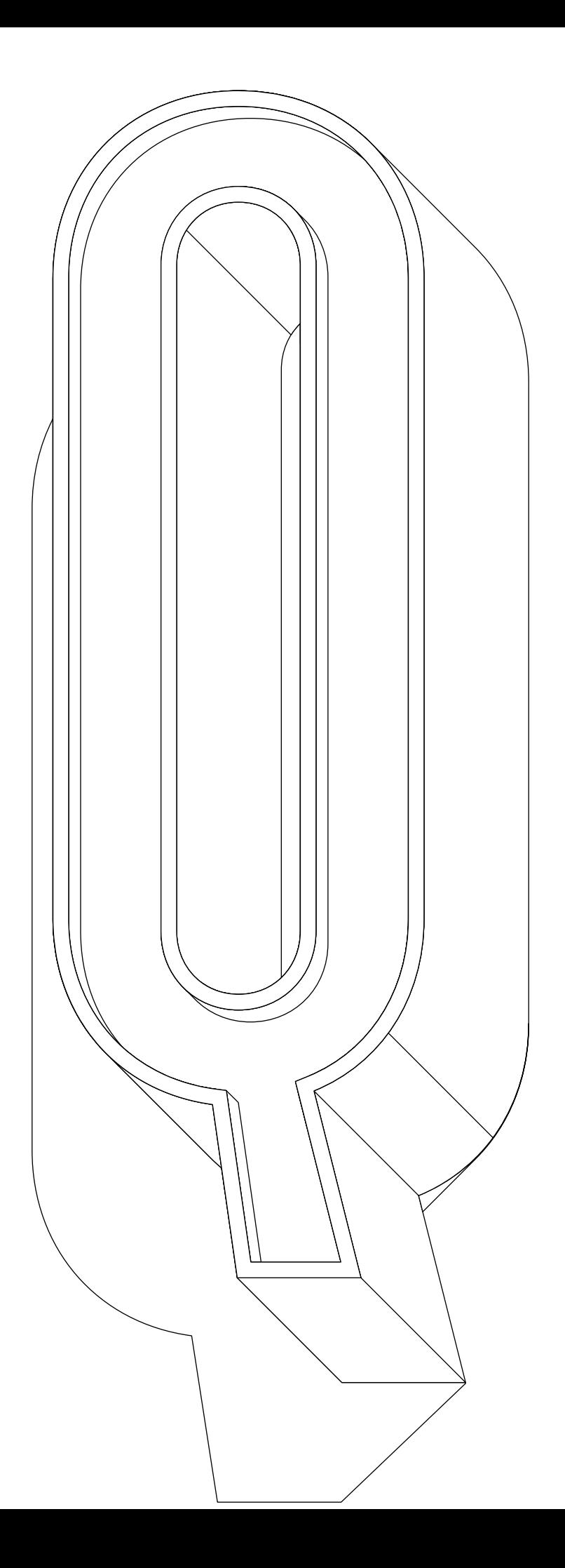

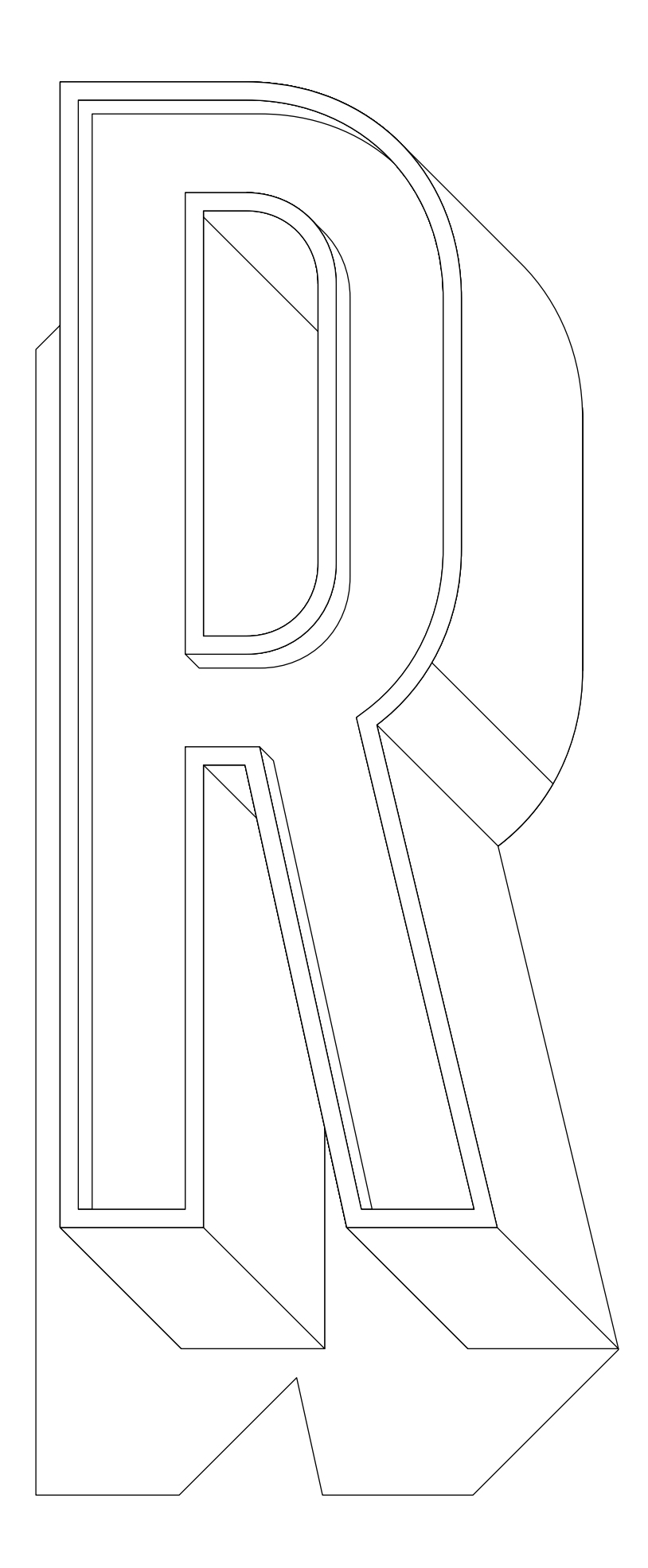

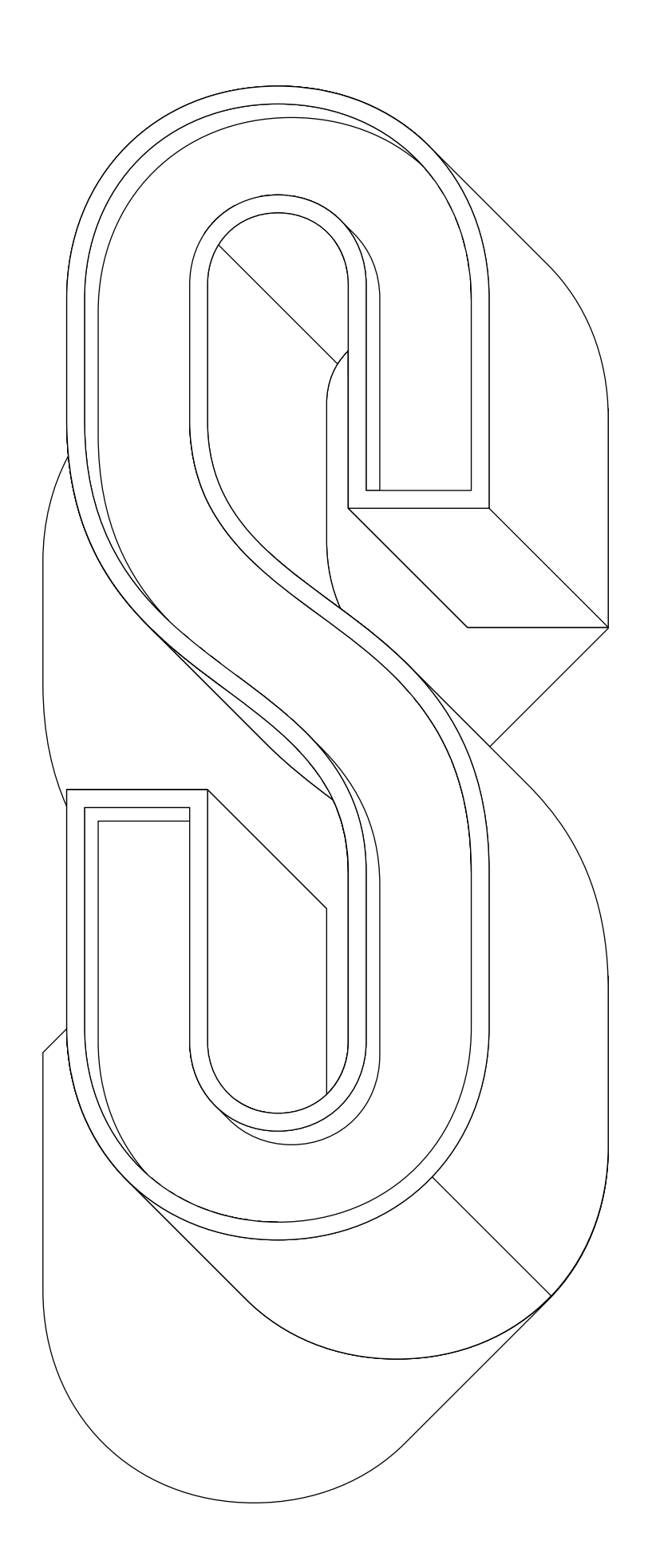

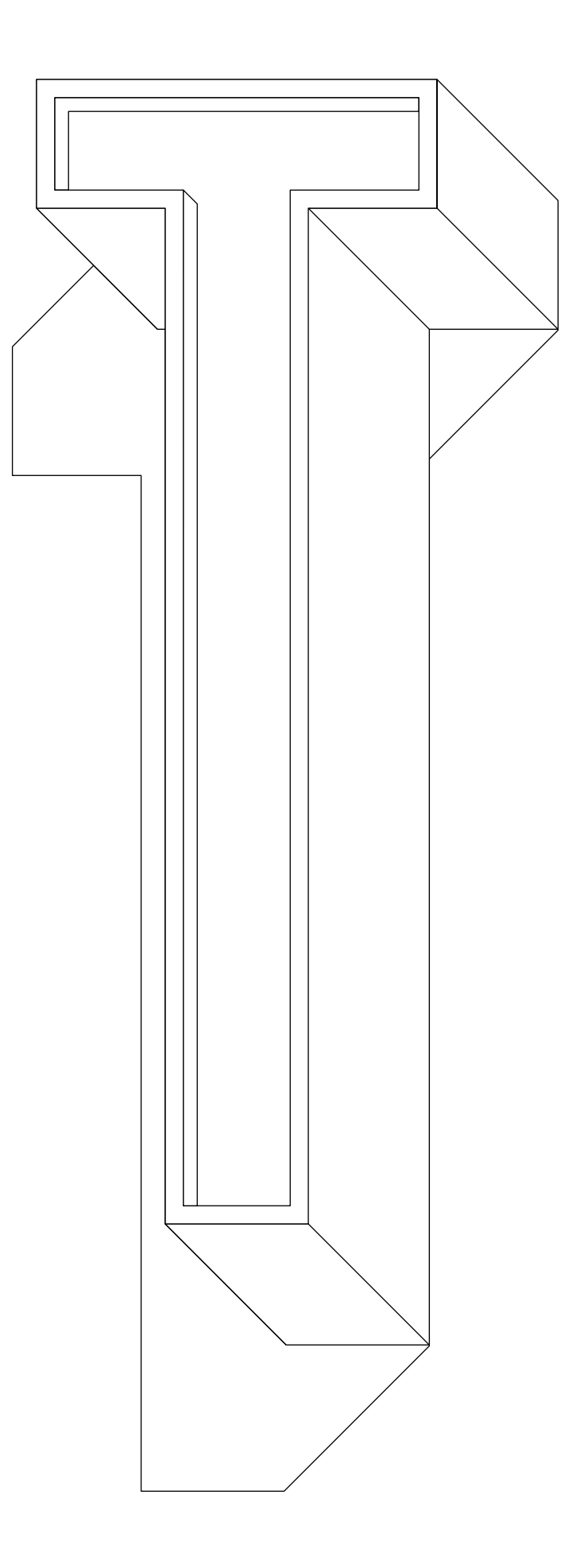

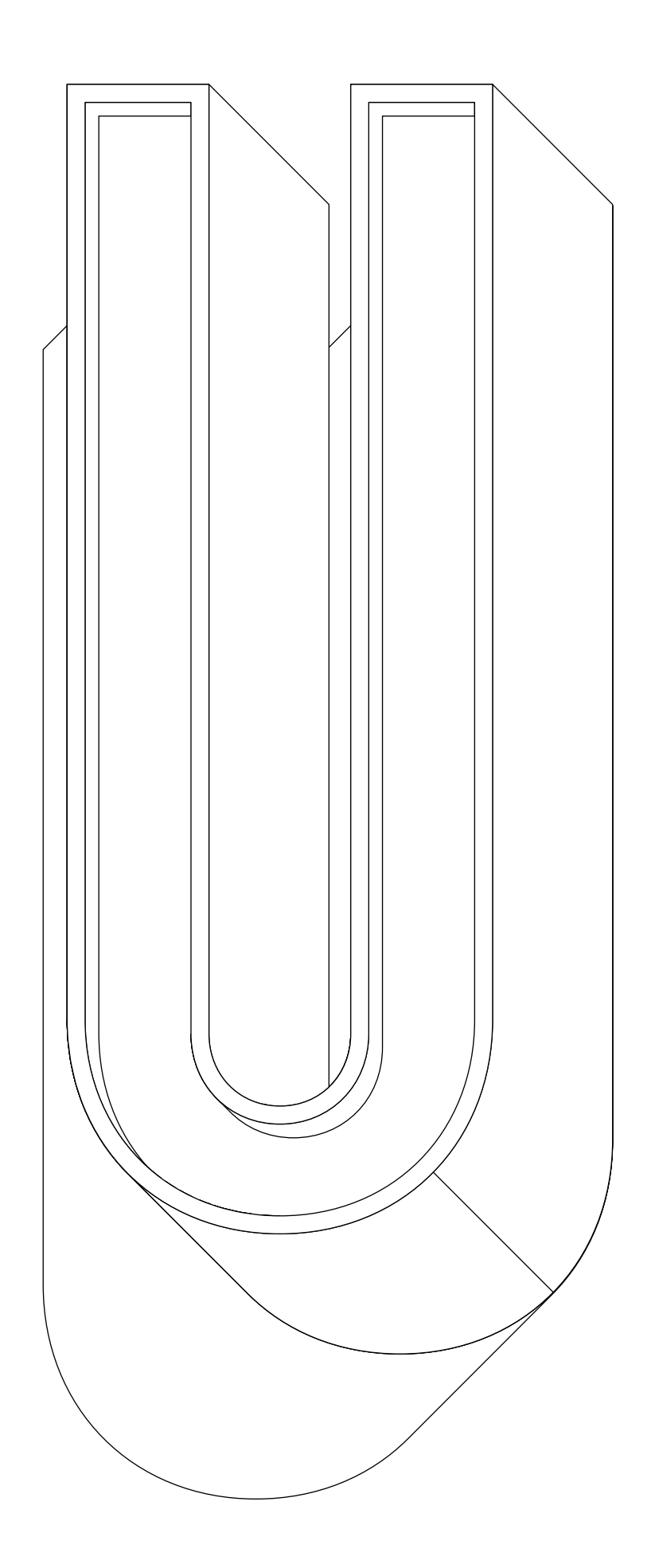

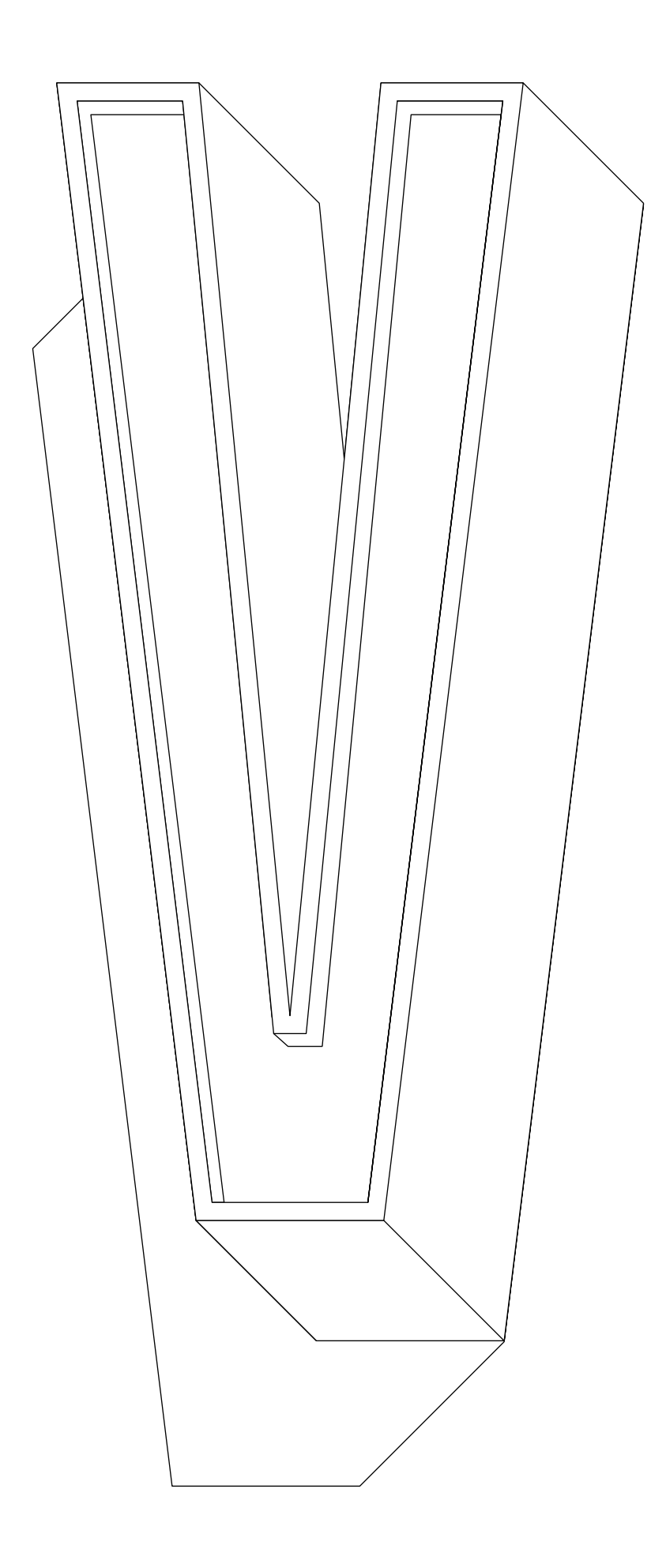

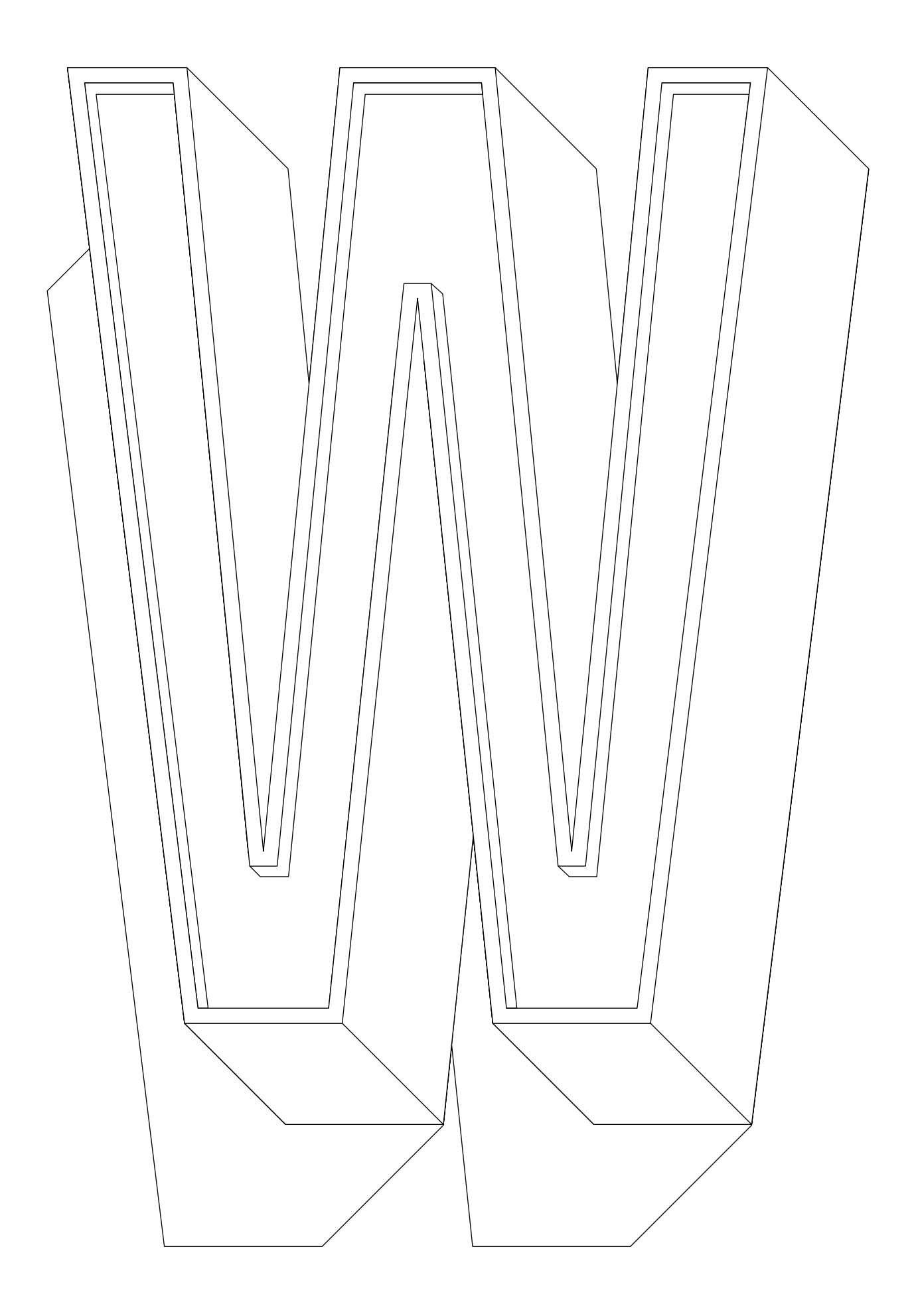

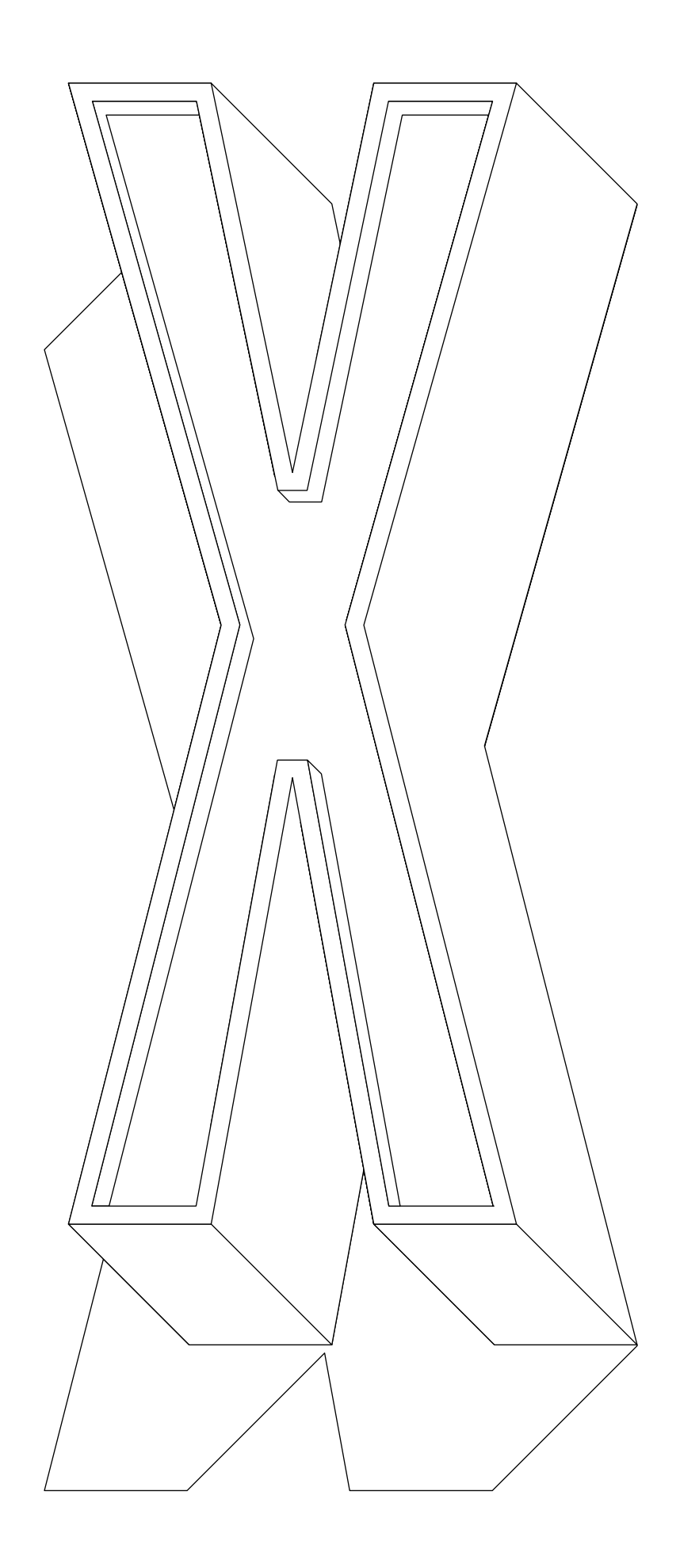

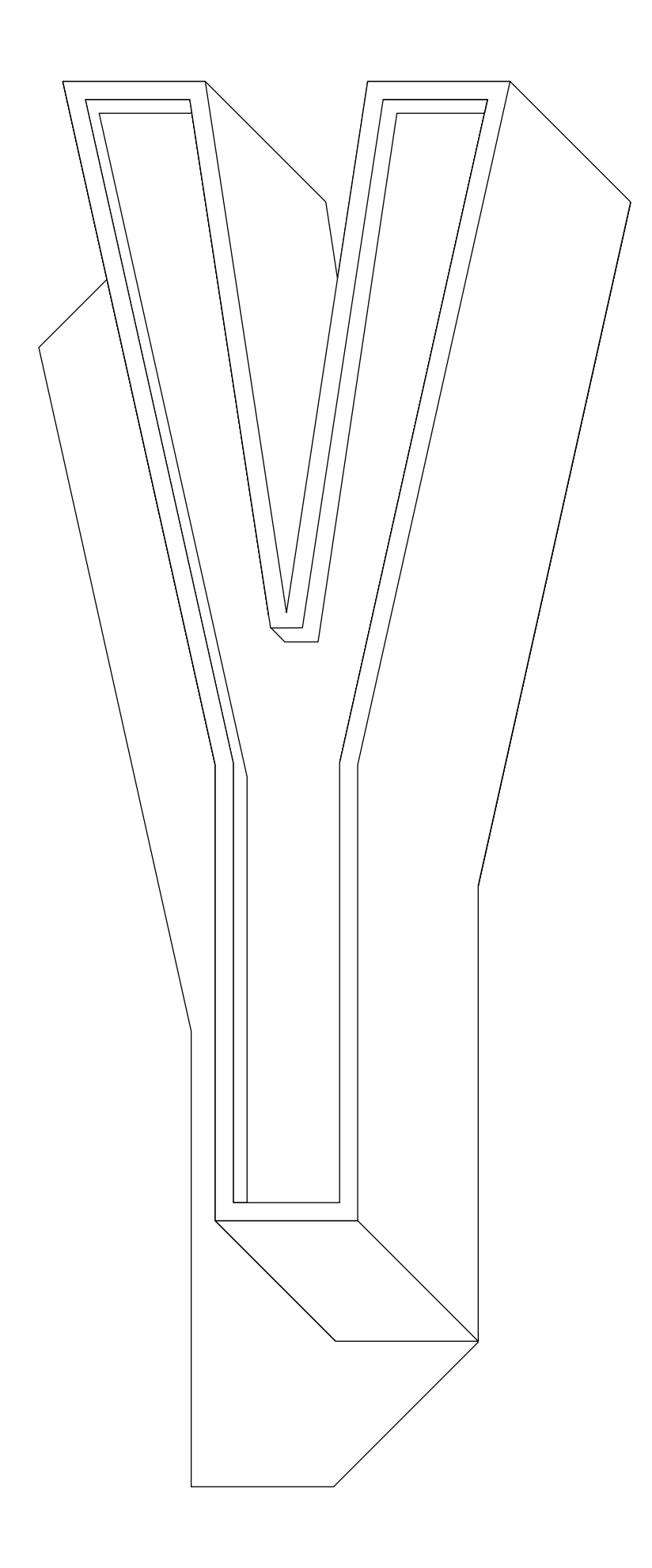

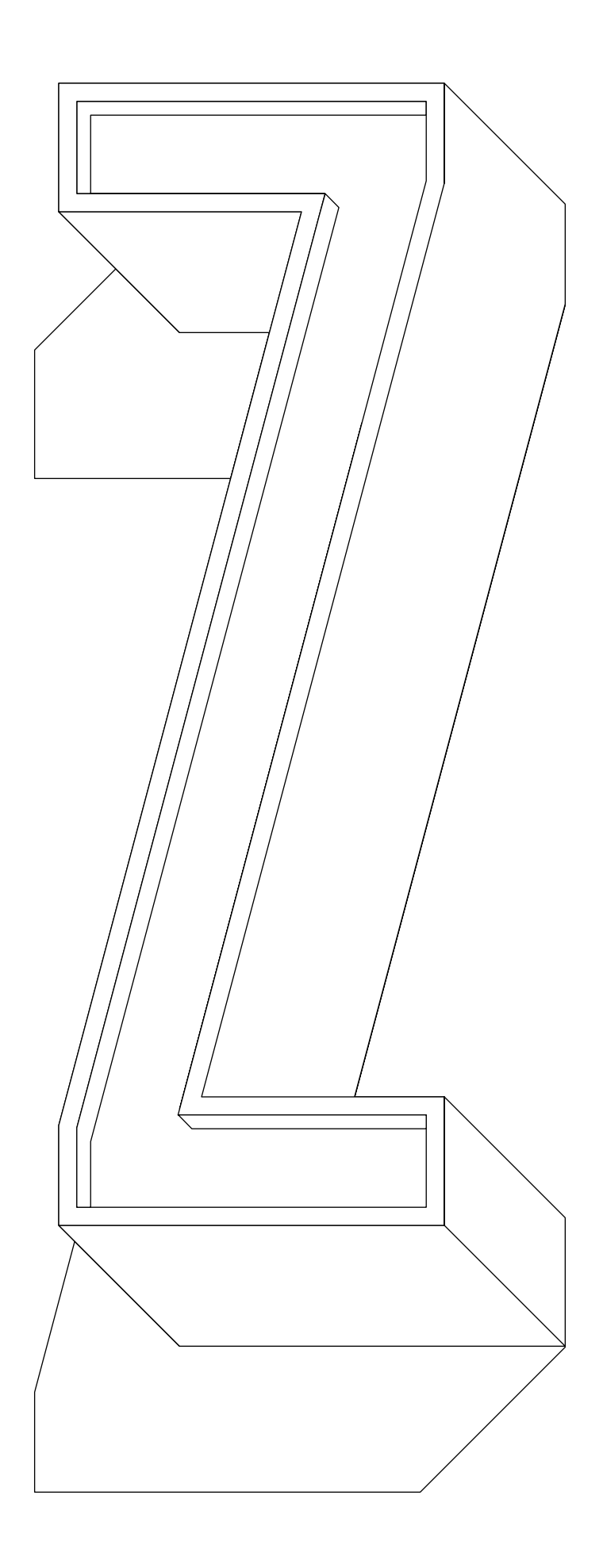

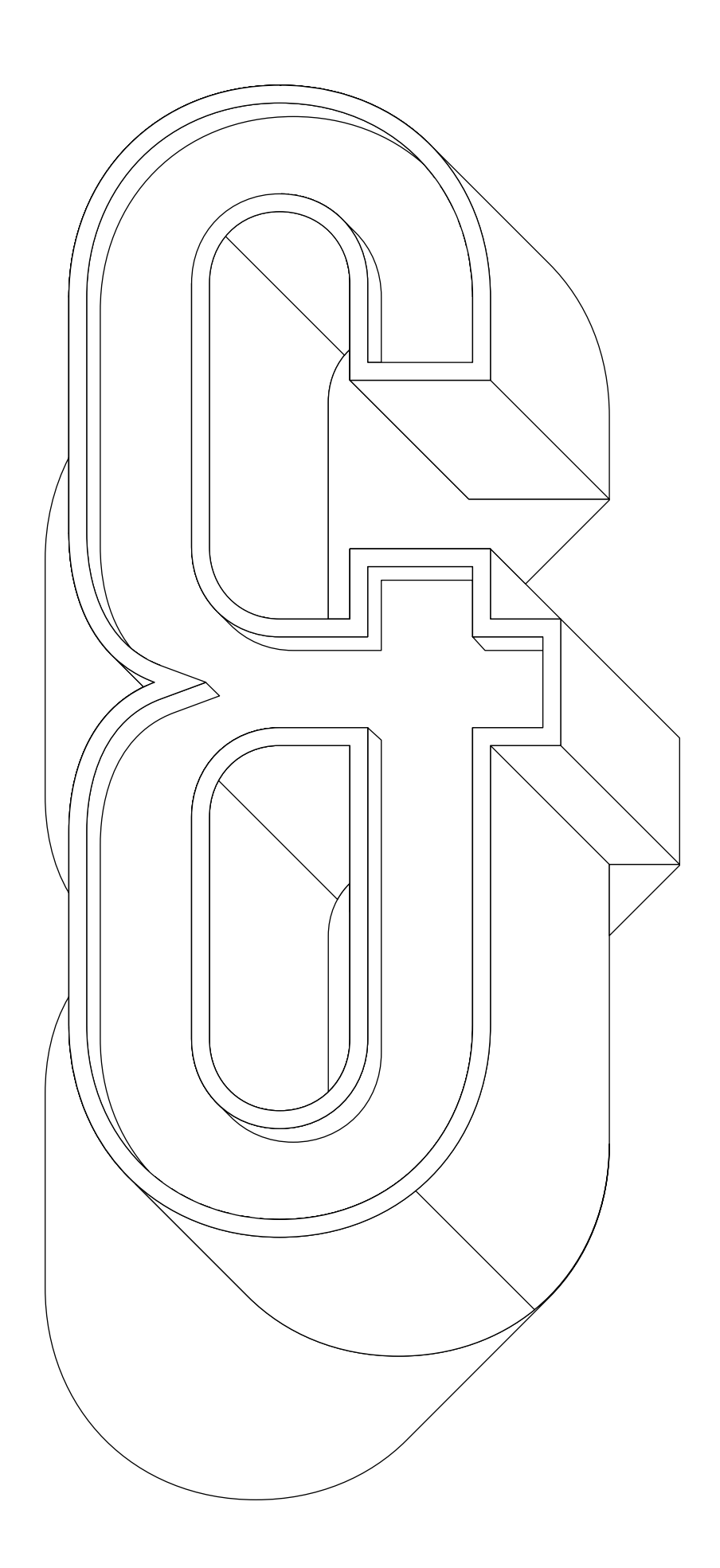